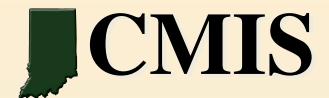

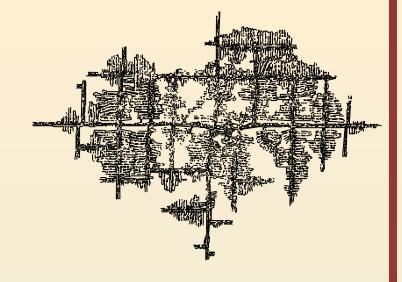

# ArcGIS 10 and REST Services Technology

Presented by:
Becky Meyer
reameyer@indiana.edu
Indiana Geological Survey
IMCC Benchmarking Workshop on Mine Mapping
February 15 - 16, 2012

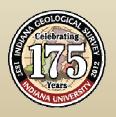

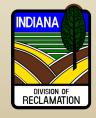

# ArcGIS Services Directory

- Way to discover information about the services available on a particular server
- Lists the spatial extent, spatial reference (coordinate system), supported operations, cache status with levels of detail available
- Layers are listed with links to details about each layer, including fields, extents, scale dependencies

To access the Services Directory for an ArcGIS Server machine, you must know the URL of the server. Usually the Services Directory will be at:

http://www.example.com/arcgis/rest/services

# ArcGIS Services Directory

# **ArcGIS Rest Services Demo**

### http://maps.indiana.edu/ArcGIS/rest/services

#### **ArcGIS Services Directory**

Help | API Reference

#### Folder: /

Current Version: 10.02

View Footprints In: Google Earth

#### Folders:

- Basemaps
- CMIS
- Demographics
- Environment
- Geology
- Government
- Hydrology
- Imagery
- Infrastructure
- Maps
- Reference
- Utilities

#### Services:

There are no services available in this folder.

Supported Interfaces: REST SOAP Sitemap

#### **ArcGIS Services Directory**

Home > CMIS

Help | API Reference

#### Folder: CMIS

**Current Version: 10.02** 

View Footprints In: Google Earth

#### Services:

- CMIS/Coal Mines Entries (MapServer)
- CMIS/Coal Mines Subsidence (MapServer)
- CMIS/Coal Mines Surface (MapServer)
- CMIS/Coal Mines Surface Coal Seam (MapServer)
- CMIS/Coal Mines Surface Time (MapServer)
- CMIS/Coal Mines Underground (MapServer)
- CMIS/Coal Mines Underground Coal Seam (MapServer)
- CMIS/Coal Mines Underground Time (MapServer)
- CMIS/Coal Mines Water Quality Sites (MapServer)

#### **State of Indiana ArcGIS Services Directory**

### http://gis.in.gov/arcgis/rest/services

| ArcGIS Services Directory | <u>Login</u>   <u>Get Token</u> |
|---------------------------|---------------------------------|
| <u>Home</u>               | Help   API Reference            |
| Folder: /                 |                                 |

Current Version: 10.02

#### Folders:

- DEM
- DHS
- DNR
- DOT
- INGOV

#### Services:

- Geometry (GeometryServer)
- Hydrology (MapServer)
- Imagery Basemap (MapServer)
- Statewide Locator (GeocodeServer)
- Statewide Locator WebMercator (GeocodeService)

Supported Interfaces: REST SOAP Sitemap G

ArcGIS Services Directory

Login | Get Token

Home > DNR

Help | API Reference

#### Folder: DNR

**Current Version: 10.02** 

#### Services:

- DNR/CoalMinePermits IDNR IN (MapServer)
- DNR/CoalMinePermits IDNR IN (FeatureServer)
- DNR/CoalMinePermits Underground IDNR IN (MapServer)
- DNR/CoalMinePermits Underground IDNR IN (FeatureServer)
- DNR/DnrBuildings IDNR IN (MapServer)
- DNR/DnrBuildings IDNR IN (FeatureServer)
- DNR/DnrRecreationSites (MapServer)
- DNR/DnrRecreationSites (FeatureServer)
- DNR/DnrSearch Public (MapServer)
- DNR/Grants LakeMichiganCoastal IDNR (MapServer)
- <u>DNR/Grants LakeMichiganCoastal IDNR</u> (FeatureServer)
- DNR/NaturalRegions DNR IN (MapServer)
- DNR/NaturalRegions DNR IN (FeatureServer)
- DNR/OilWells DNR DOG IN (MapServer)
- DNR/OilWells DNR DOG IN (FeatureServer)
- DNR/Pests EAB DNR IN (MapServer)
- DNR/Pests EAB DNR IN (FeatureServer)

#### **Kentucky Geological Survey ArcGIS Services Directory**

# http://kgs.uky.edu/arcgis/rest/services

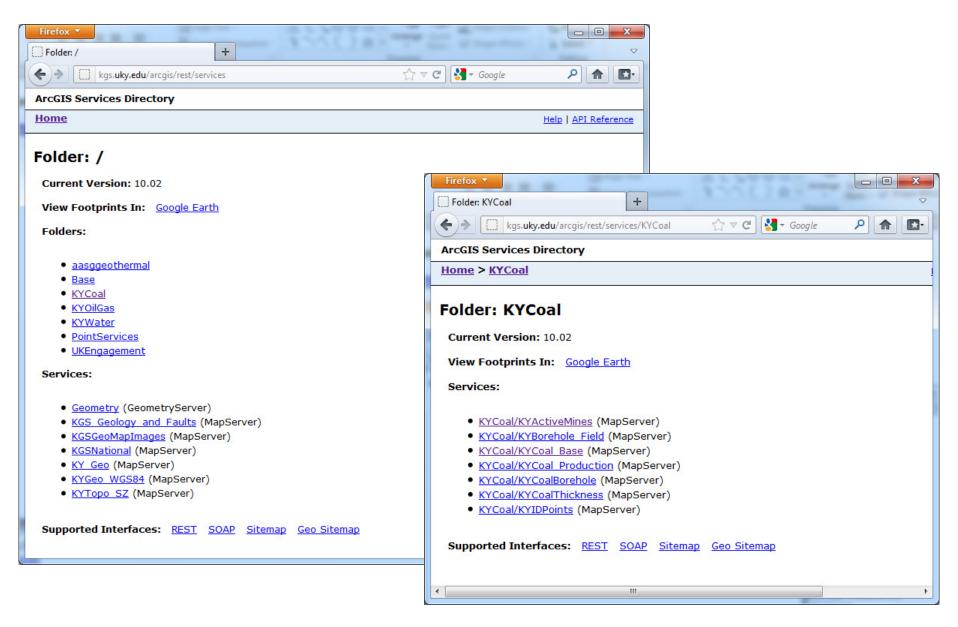

### **OSM Geomine ArcGIS Services Directory**

### http://geomine.osmre.gov/ArcGIS/rest/services

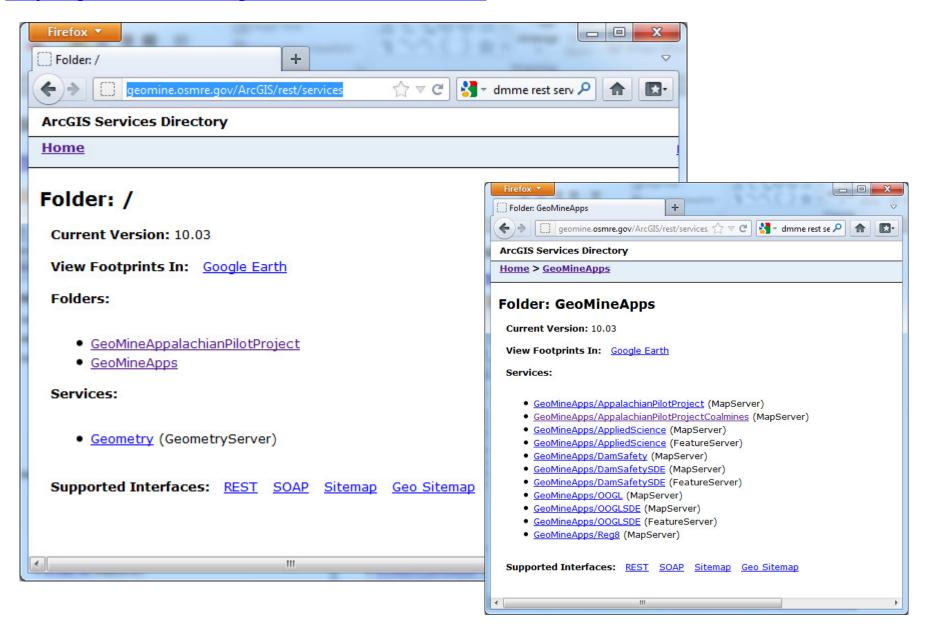

#### **Utah ArcGIS Services Directory**

### http://mapserv.utah.gov/ArcGIS/rest/services

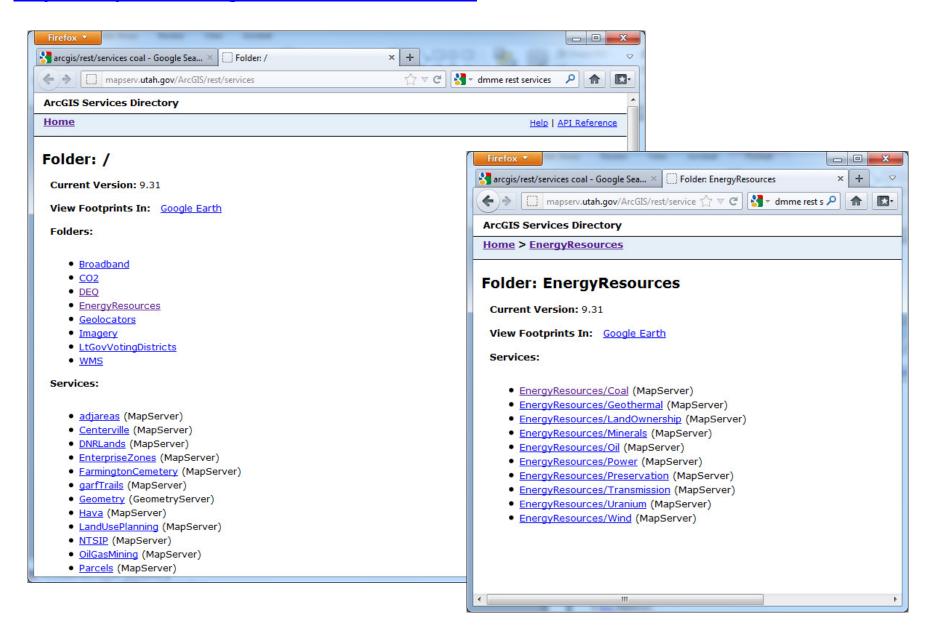

#### **ESRI ArcGIS Online ArcGIS Services Directory**

# http://server.arcgisonline.com/ArcGIS/rest/services

#### **ArcGIS Services Directory** Home Help | API Reference Folder: / Current Version: 10.01 View Footprints In: Google Earth Folders: Canvas Demographics Elevation Reference Specialty Services: CSP Imagery World (GlobeServer) • CSP Imagery World 2D (MapServer) • ESRI Imagery World (GlobeServer) • ESRI Imagery World 2D (MapServer) • ESRI ShadedRelief World (GlobeServer) • ESRI ShadedRelief World 2D (MapServer) ESRI StreetMap World (GlobeServer) • ESRI StreetMap World 2D (MapServer) • I3 Imagery Prime World (GlobeServer) • 13 Imagery Prime World 2D (MapServer) NASA CloudCover World (GlobeServer) NGS Topo US (GlobeServer) NGS Topo US 2D (MapServer) • Ocean Basemap (MapServer) USA Topo Maps (MapServer) • World Imagery (MapServer) • World Physical Map (MapServer) • World Shaded Relief (MapServer) • World Street Map (MapServer) • World Terrain Base (MapServer) • World Topo Map (MapServer) Supported Interfaces: REST SOAP Sitemap Geo Sitemap

### http://maps.indiana.edu/ArcGIS/rest/services

#### **ArcGIS Services Directory**

Help | API Reference

#### Folder: /

Current Version: 10.02

View Footprints In: Google Earth

#### Folders:

- Basemaps
- CMIS
- Demographics
- Environment
- Geology
- Government
- Hydrology
- Imagery
- Infrastructure
- Maps
- Reference
- Utilities

#### Services:

There are no services available in this folder.

Supported Interfaces: REST SOAP Sitemap

#### **ArcGIS Services Directory**

Home > CMIS

Help | API Reference

#### Folder: CMIS

**Current Version: 10.02** 

View Footprints In: Google Earth

#### Services:

- CMIS/Coal Mines Entries (MapServer)
- CMIS/Coal Mines Subsidence (MapServer)
- CMIS/Coal Mines Surface (MapServer)
- CMIS/Coal Mines Surface Coal Seam (MapServer)
- CMIS/Coal Mines Surface Time (MapServer)
- CMIS/Coal Mines Underground (MapServer)
- CMIS/Coal Mines Underground Coal Seam (MapServer)
- CMIS/Coal Mines Underground Time (MapServer)
- CMIS/Coal Mines Water Quality Sites (MapServer)

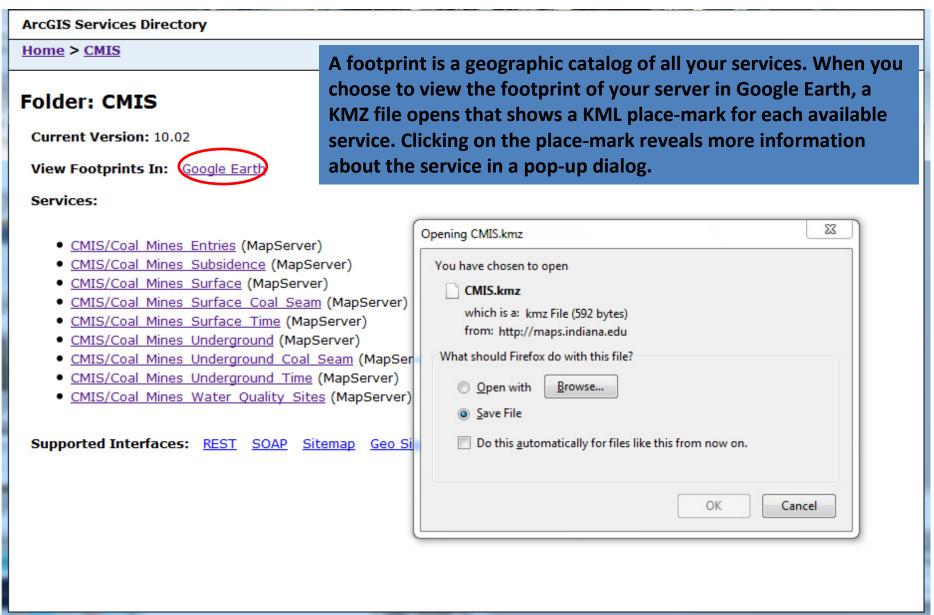

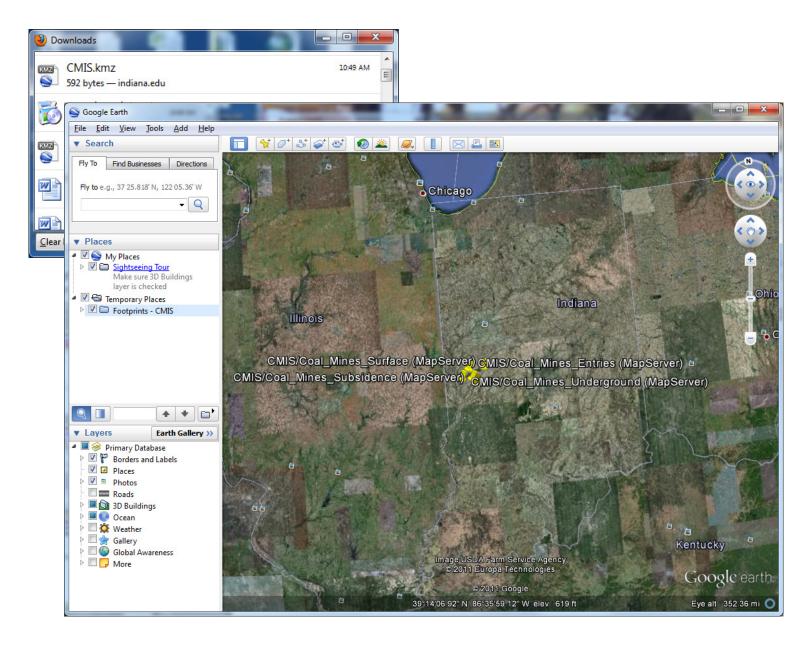

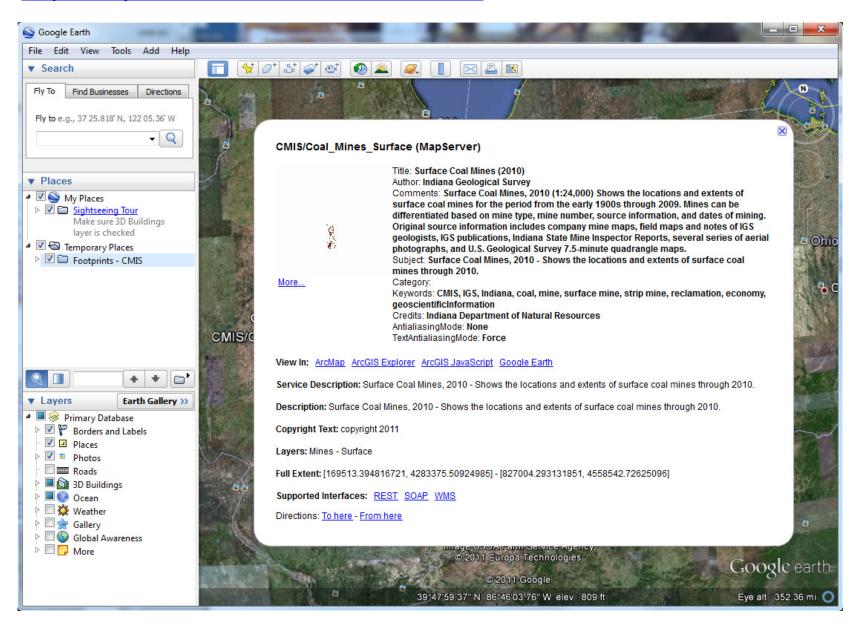

| ArcGIS Services Directory                                                                                                    |  |
|----------------------------------------------------------------------------------------------------|--|
| Home > CMIS > Coal Mines Surface Coal Seam (MapServer)  Help   API Reference                                                                                                    |  |
| CMIS/Coal_Mines_Surface_Coal_Seam (MapServer)                                                                                                    |  |
| View In: ArcMap ArcGIS Explorer ArcGIS JavaScript Google Earth ArcGIS.com.Map                                                                                                    |  |
| View Footprint In: Google Earth                                                                                                    |  |
| Service Description: Surface Coal Mines By Coal Seam, 2010 - Shows the locations and extents of surface coal mines in Indiana by coal seam through 2010.                                                                                                    |  |
| Map Name: Layers                                                                                                    |  |
| Legend                                                                                                    |  |
| All Layers and Tables                                                                                                    |  |
| Layers:                                                                                                    |  |
|                                                                                                    |  |
| • Mines - Surface By Coal Seam (0)                                                                                                    |  |
| Tables:                                                                                                    |  |
| Description: Surface Coal Mines By Coal Seam, 2010 - Shows the locations and extents of surface coal mines by coal seam through 2010.                                                                                                    |  |
| Copyright Text: Indiana Geological Survey                                                                                                    |  |
| Spatial Reference: 26916                                                                                                    |  |
| Single Fused Map Cache: false                                                                                                    |  |
| Initial Extent:                                                                                                    |  |
| XMin: 143433.48885291<br>YMin: 4272653.01774844<br>XMax: 800924.387170422<br>YMax: 4547820.23474954<br>Spatial Reference: 26916                                                                                                    |  |
| Full Extent:                                                                                                    |  |
| XMin: 454309.688 YMin: 4189120 XMax: 542208 YMax: 4451714.5 Spatial Reference: 26916 Units: esriMeters                                                                                                    |  |
| Supported Image Format Types: PNG32,PNG24,PNG,JPG,DIB,TIFF,EMF,PS,PDF,GIF,SVG,SVGZ,BMP                                                                                                    |  |
| Document Info:                                                                                                    |  |
| Title: Surface Coal Mines By Coal Seam (2010) Author: Indiana Geological Survey Comments: Surface Coal Mines, 2010 (1:24,000) - Shows the locations and extents of surface coal mines for the period from the early 1900s through 2010. Mines can be differentiated based on mine number and coal seam. Original source information includes company mine maps, field maps and notes of IGS geologists, IGS publications, Indiana State Mine Inspector Reports, several series of aerial photographs, and U.S. Geological Survey 7.5-minute quadrangle maps. Subject: Surface Coal Mines By Coal Seam, 2010 - Shows the locations and extents of surface coal mines by coal seam through 2010. Category: Keywords: CMIS, IGS, Indiana, coal, mine, surface mine, strip mine, reclamation, economy, geoscientificInformation |  |
| Credits: Indiana Department of Natural Resources                                                                                                    |  |
| AntialiasingMode: None     TextAntialiasingMode: Force                                                                                                    |  |
| Supported Interfaces: REST SOAP WMS                                                                                                    |  |
| Supported Operations: Export Map Identify Find Generate KML                                                                                                    |  |

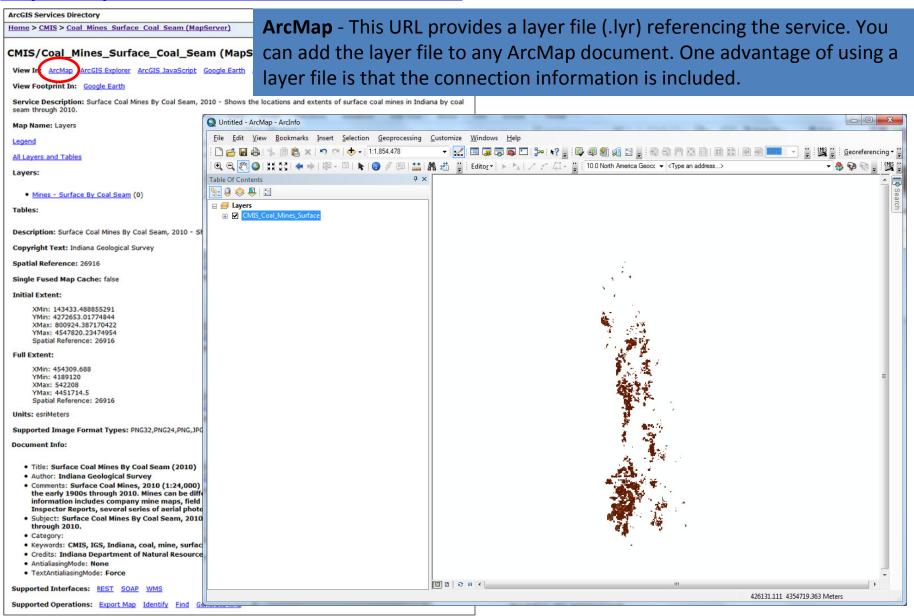

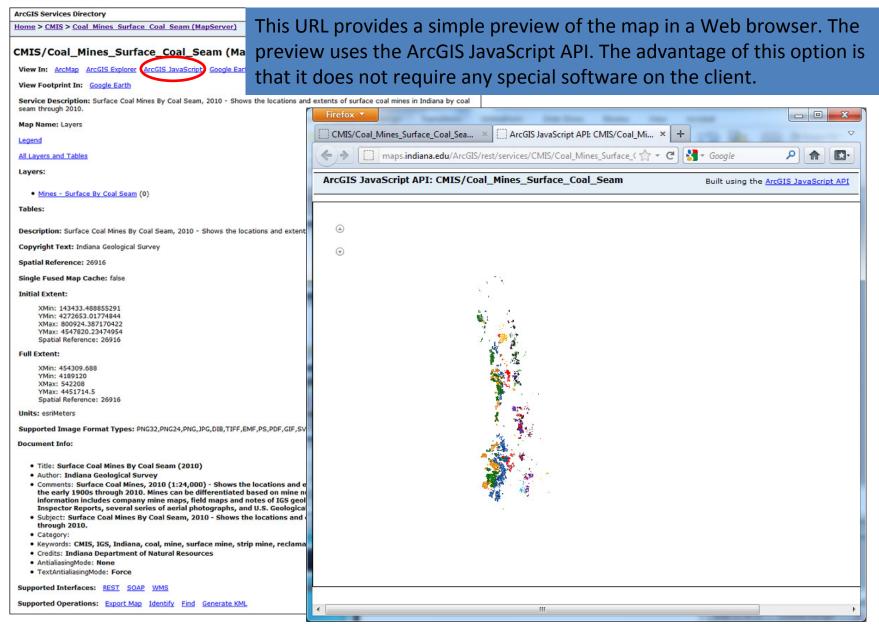

# **State of Indiana ArcGIS Services Directory**

### http://gis.in.gov/ArcGIS/rest/services

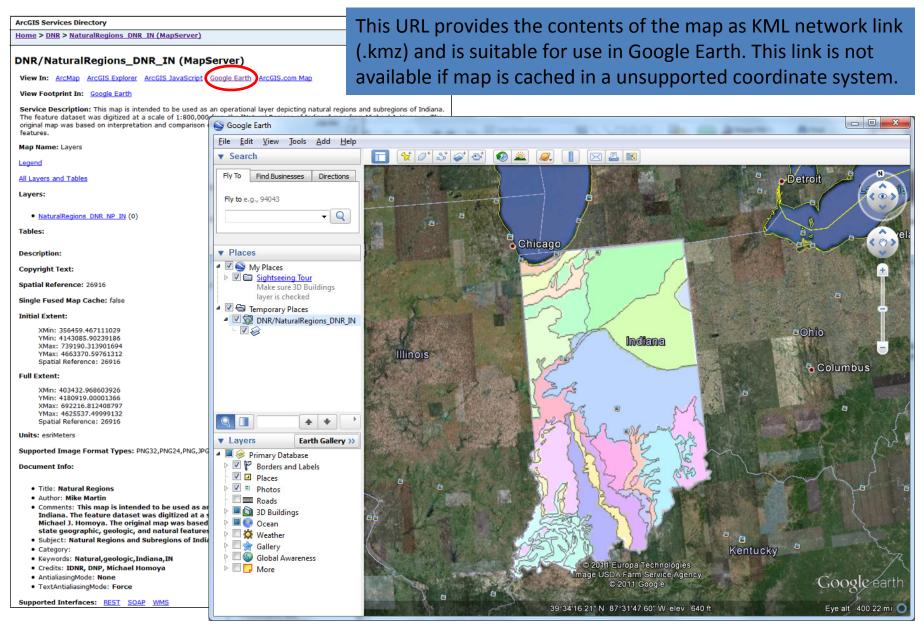

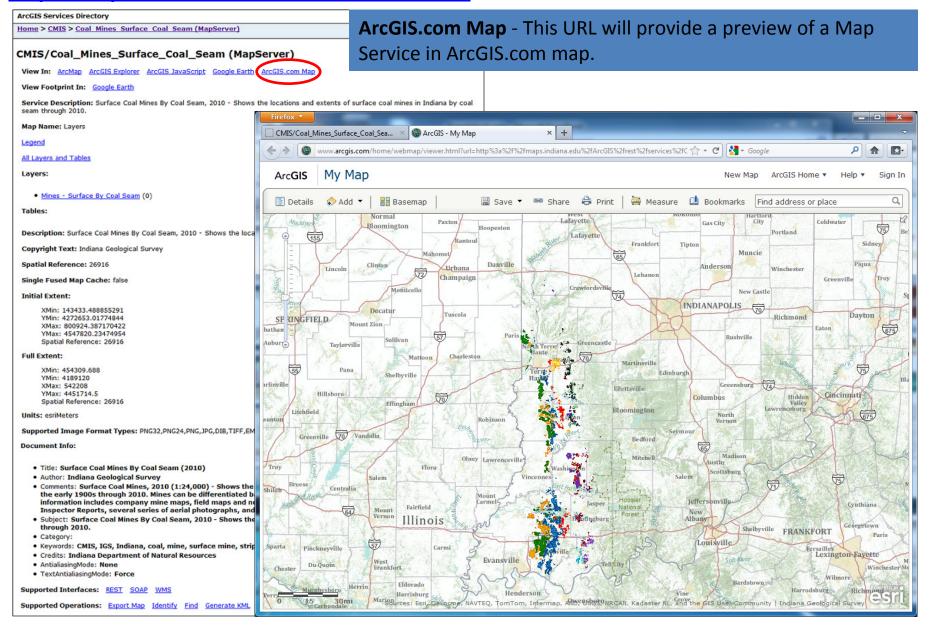

# **ArcGIS Services Directory**

# **End Demo**